## <span id="page-0-0"></span>Linguagens de montagem Capítulo 6 – Instruções lógicas e de deslocamento

Ricardo Anido Instituto de Computação Unicamp

Ricardo Anido Instituto de Computação Unicamp Linguagens de montagem Capítulo 6 – Instruções lógicas e de

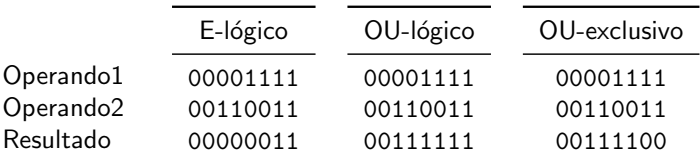

メロメメ 御き メミメメ ミト

重

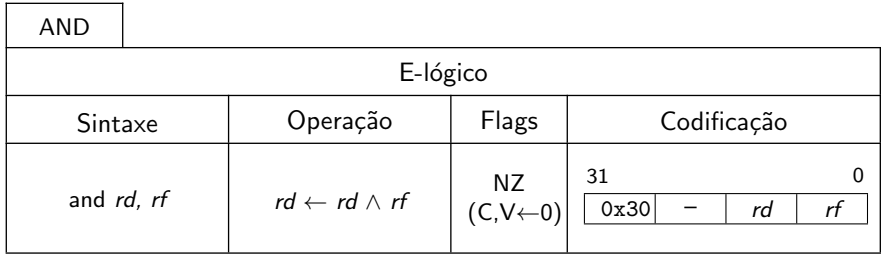

K ロ ▶ K 御 ▶ K 君 ▶ K 君 ▶

重

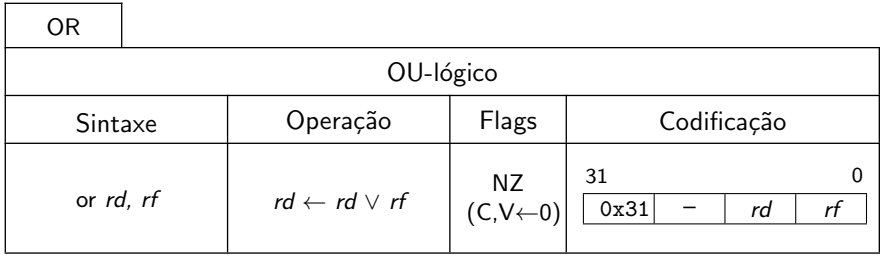

K ロ ▶ K 御 ▶ K 君 ▶ K 君 ▶

重

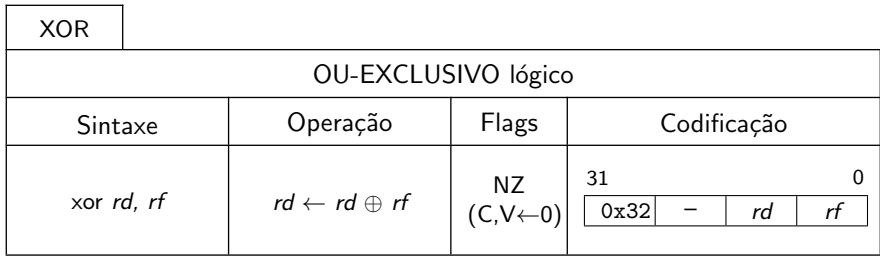

K ロ ▶ K 御 ▶ K 君 ▶ K 君 ▶

重

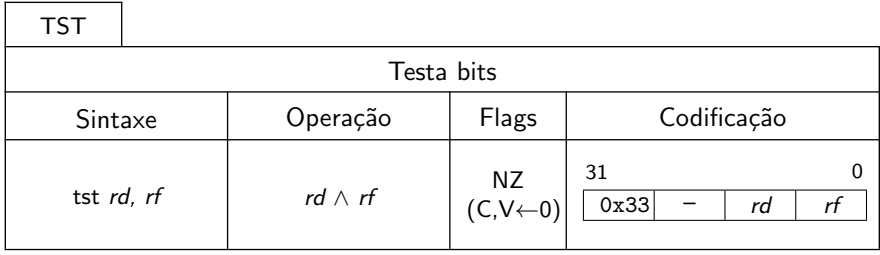

K ロ ▶ K 御 ▶ K 君 ▶ K 君 ▶

重

Escreva um trecho de programa para trocar os bits mais e menos significativos de r0, sem alterar os bits restantes, como ilustrado na Figura abaixo.

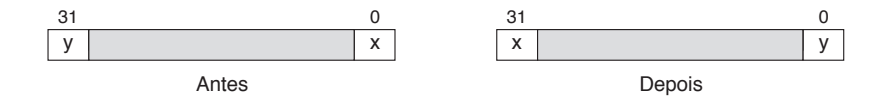

 $4.57 + 4.77 +$ 

 $\rightarrow$   $\equiv$ 

 $4.17 \pm 1.0$ 

 $2Q$ 

@ trecho para trocar o bit mais significativo com o menos significativo @ r0 tem ybbb...bbbx no início, deve ter xbbb...bbby ao final inverte:

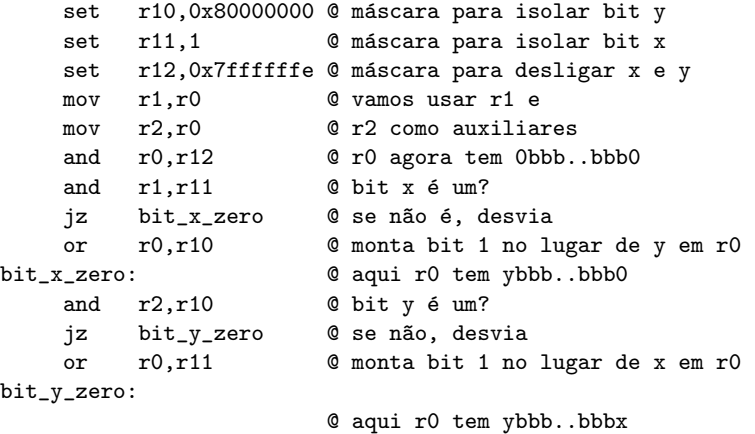

イロト イ部 トイヨ トイヨト

重

suponha que uma estrutura de oito elementos com quatro bits cada é implementada usando uma palavra de 32 bits, como mostrado na Figura abaixo:

$$
\begin{array}{c|cccc}\n31 & 24 & 16 & 8 & 0 \\
\hline\nX & V & U & I & S & I & q & p\n\end{array}
$$

Suponha agora que desejamos testar se o elemento p da estrutura tem o mesmo valor que o elemento q.

桐 トラ ミュ エト

```
© reserva espaço para a estrutura
estrutura:
   .skip 1
   ...
@ aqui inicia o trecho para isolar o elemento 'p' em r10
   ld r10, estrutura @ carrega estrutura
   set r0, 0x0f @ máscara para isolar 4 bits menos signif.
   and r10, r0 0 r10 tem o elemento 'p' isolado
   ...
@ aqui inicia o trecho para isolar o elemento 'q' em r9
   ld r9, estrutura @ carrega estrutura
   set r0, 0xf0 © máscara para isolar o elemento 'q'
   and r9, r0 	 © r9 tem o elemento 'q' isolado, mas não na
                        @ posição correta para comparar com 'p'
```
KID KARA KE KIER I E YOKO

Apesar de o elemento q estar isolado ao final do trecho, seus bits n˜ao est˜ao corretamente posicionados para ter o valor do elemento comparado com o elemento p, isolado no registrador r10. Para tanto, seria necessário deslocar o valor de r9 de quatro bits para a direita.

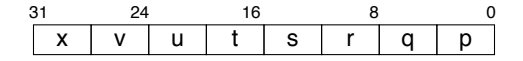

- ► As instruções de deslocamento do LEG operam sempre sobre um registrador, e deslocam os bits do registrador operando para a direita ou para a esquerda.
- ▶ Todos os bits são deslocados ao mesmo tempo.
- $\triangleright$  Por exemplo, no deslocamento para a esquerda, o bit  $b_0$ (menos significativo) do registrador é deslocado para a posição do bit  $b_1$ , que por sua vez é deslocado para a posição do bit  $b_2$ , e assim por diante.

 $4.50 \times 4.70 \times 4.70 \times$ 

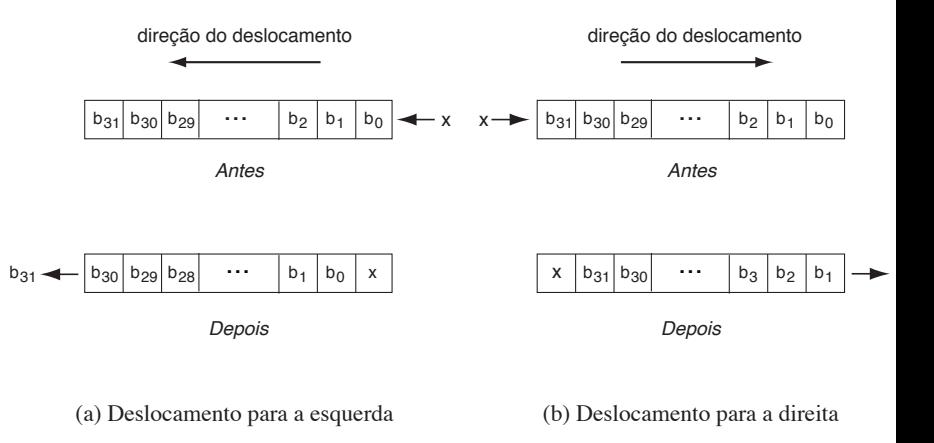

K ロ ⊁ K 倒 ≯ K ミ ⊁ K ミ ≯

 $2Q$ 

目

O LEG tem três tipos diferentes de instruções de deslocamento:

- $\triangleright$  Deslocamento para a esquerda, cujo comando em linguagem de montagem é SHL (do inglês shift left).
- ▶ Deslocamento para a direita, cujo comando em linguagem de montagem é SHR (do inglês shift right).
- ▶ Deslocamento aritmético para a direita, cujo comando em linguagem de montagem é SAR (do inglês shift arithmetic right).

 $A \cap B$  is a  $B \cap B$  is a  $B \cap B$ 

## Instruções de deslocamento

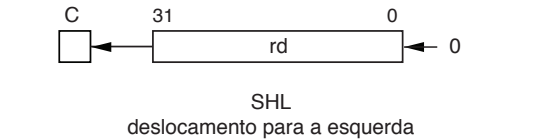

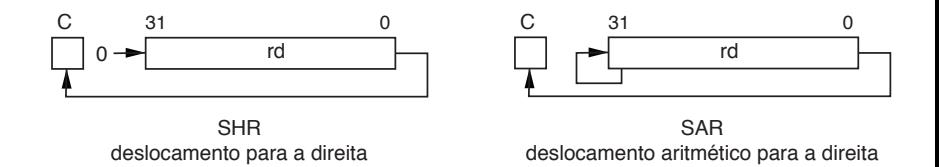

Ricardo Anido Instituto de Computação Unicamp Linguagens de montagem Capítulo 6 – Instruções lógicas e de

a mills.

 $\rightarrow$   $\oplus$   $\rightarrow$   $\rightarrow$   $\oplus$   $\rightarrow$ 

国 重り

 $2Q$ 

扂

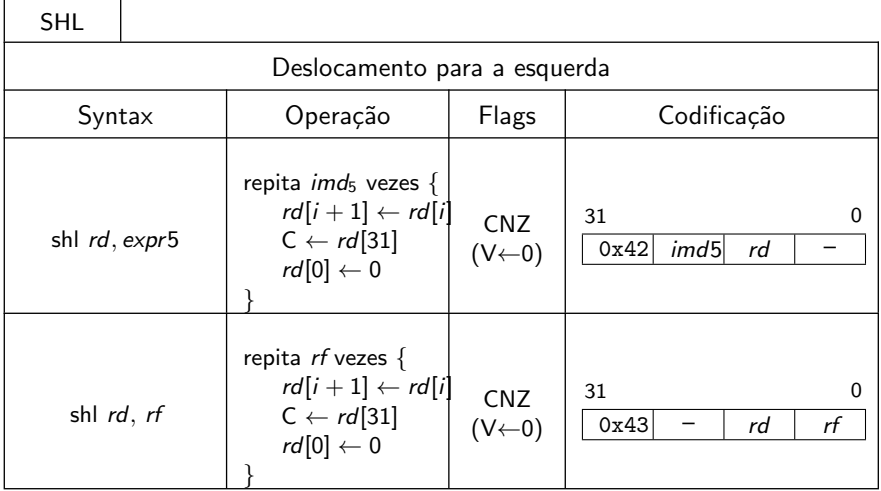

 $\leftarrow$   $\Box$   $\rightarrow$ 

→ 伊 ▶ → 唐 ▶

 $\rightarrow$   $\equiv$   $\rightarrow$ 

重

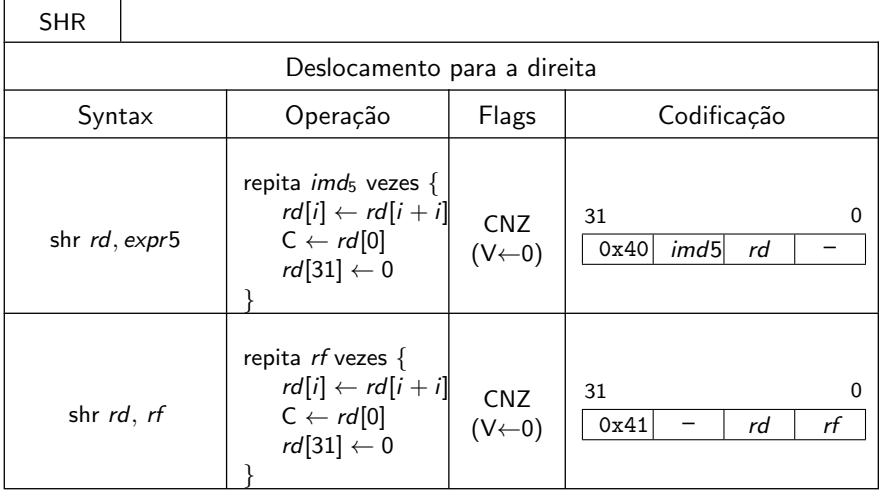

K ロ ⊁ K 倒 ≯ K ミ ⊁ K ミ ≯

重

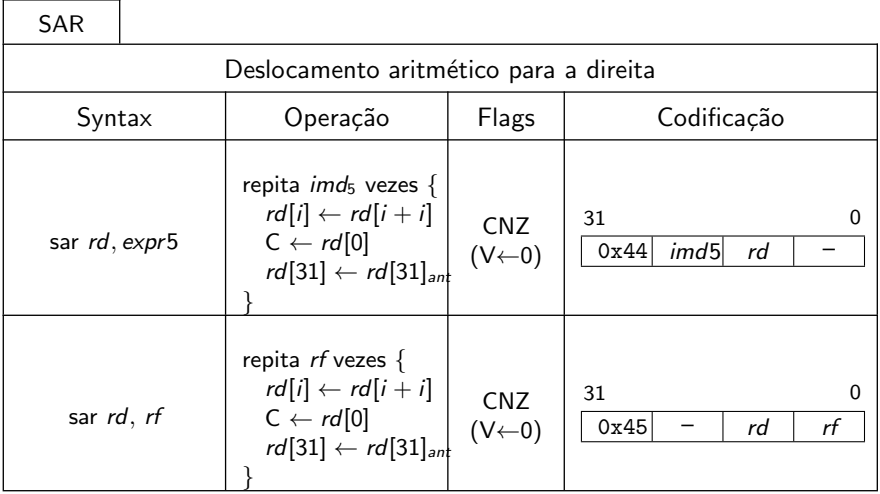

a mills.

→ 伊 ▶ → 唐 ▶

→ 手

Suponha que r12 contém o endereço inicial de uma cadeia de caracteres '0' ou '1' que representa um número em notação binária, sendo que r12 aponta para o caractere que representa o "bit mais significativo" da cadeia. O número de caracteres da cadeia, entre 1 e 32, é dado no registrador r1. Escreva um trecho de programa para colocar em r0 o valor que a cadeia dada representa. Por exemplo, se a cadeia de caracteres é '01011011' (em hexadecimal, os valores dos caracteres s˜ao 0x30, 0x31, 0x30, 0x31, 0x31, 0x30,  $0x31, 0x31$ , o valor de r0 ao final do trecho deve ser  $0x5b$ .

御き メミメ メミメ

@ trecho para calcular valor bin´ario representado por uma cadeia de @ caracteres '0' e '1'

@ r2 tem endereço do primeiro caractere (o 'dígito mais signif.) @ r1 tem n´umero de caracteres da cadeia

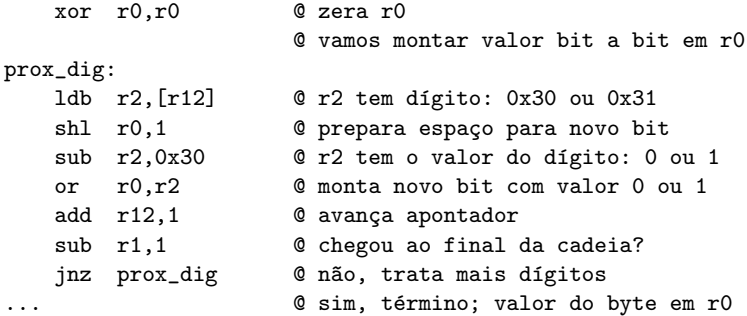

K ロ ▶ K 個 ▶ K 글 ▶ K 글 ▶ 「글 」 9 Q Q -

## Instruções de rotação

Instruções de rotação são similares a instruções de deslocamento, mas o bit ejetado do registrador é injetado novamente no operando, no lado oposto de onde o bit foi ejetado.

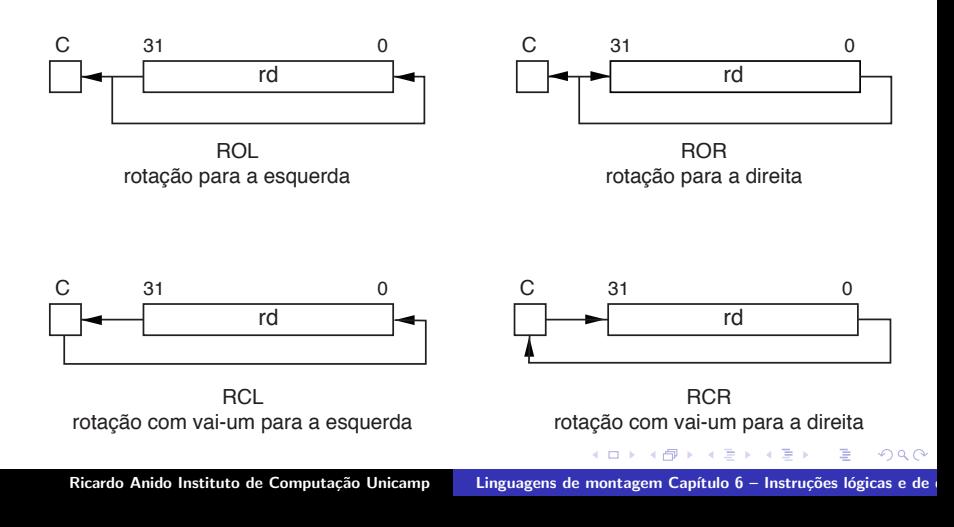

- ▶ rotação para a esquerda, cujo comando em linguagem de montagem é ROL (do inglês *Rotate Left*),
- ► rotação para a direita, cujo comando em linguagem de montagem é ROR (do inglês *Rotate Right*),
- ► rotação para a esquerda com vai-um, cujo comando em linguagem de montagem é RCL (do inglês Rotate with Carry Left),
- ▶ rotação para a direita com vai-um, cujo comando em linguagem de montagem é RCR (do inglês Rotate with Carry Right).

Os bits de estado C (vai-um), N (sinal) e Z (zero) são afetados pelo resultado das instruções de deslocamento; o bit de estado V (estouro de campo) é sempre zerado nessas instruções.

イロメ イ部メ イヨメ イヨメー

 $2Q$ 

@ trecho para calcular valor bin´ario representado por uma cadeia de @ caracteres '0' e '1' apontada por r12; r1 tem n´umero de caracteres @ segunda versão, usando instruções de rotação

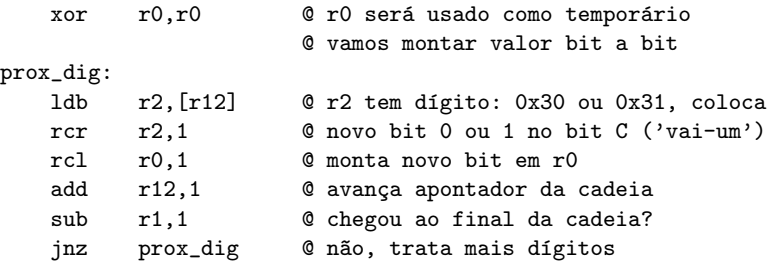

K 御 ▶ K 君 ▶ K 君 ▶

 $2Q$